## **Highland - Chronic Pain Management**

17th Dec 2009

The primary use of the 'Chronic Pain' data collection screens is to allow the practice to build a register of patients suffering from chronic pain, and to guide the clinician through the correct referral pathway prior to any chronic pain management referrals.

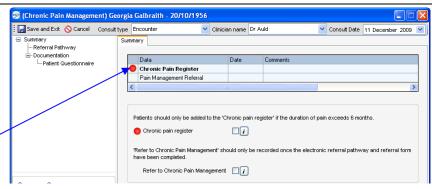

The summary grid allows you to

identify those patients who are currently included in your 'chronic pain register' and whether they have previously been referred for chronic pain management. This data should be recorded using the designated read codes, as illustrated with the data entry options above.

Patients who have been experiencing pain for **more than 6 months** can be added to the chronic pain register using read code **R00zC** 

Referrals to the chronic pain service should be recorded using read code 8H69.

A referral to chronic pain management should only be recorded once the clinician has completed the referral pathway and electronic referral form. Referrals will not be accepted without a completed **patient questionnaire**, which is available to print off from 'Documentation' on the menu. This should be given to the patient to domplete and return to the practice at the earliest opportunity.

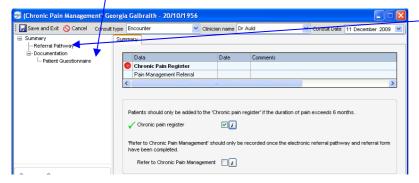

The **referral pathway** is designed to assist the clinician in identifying those patients suitable for a chronic pain management referral. This is determined by using a step by step approach, progressing through the questions depending upon the last answer. If an answer deems the patient unsuitable you will be unable to proceed with the pathway or referral form.

| Name:         | Galbraith, Georgia                            | D.O.B:                | 20 October 1956 💌   |    |
|---------------|-----------------------------------------------|-----------------------|---------------------|----|
| CHI No:       | 2010566661                                    |                       |                     |    |
| Address:      | 45 Wood Glen, Hillington, GLASGOW,<br>G52 7TR | Home Tel:             | 0141 883 8955       | ]  |
| GP Name:      | Dr McSporran                                  | GP Tel:               | 0141-892-9996       |    |
| Referred by:  |                                               | ]                     |                     |    |
| Diagnosis and | d brief history of pain: (Please expand on a  | and/or edit the follo | owing information.) | 15 |

If all the questions have been answered satisfactorily, you can continue to fill in the electronic Chronic Pain Management Referral Form.

Some of the information recorded in the referral pathway will carry across to this form as will the patient demographics extracted from your clinical system. After you have completed all sections, click on 'Completed Referral Proforma', this will generate your final copy ready for printing.

If the referral has not already been recorded, you will be asked if you wish to do so at this point. You can record the referral read code if you wish, but if you need to save the referral form whilst waiting for the patient questionnaire to be returned, you may wish to record it at a later date.

This now completes the referral process.

|                                                                                  | ~   |
|----------------------------------------------------------------------------------|-----|
| Treatments tried: (Please expand on and/or edit the following information.)      | 29% |
| Physiotherapy & Self-help advice - Compliance with previous strategies was good. | (A) |
| Psychosocial history, if appropriate:                                            | 0%  |
|                                                                                  | (A) |
| Any past psychiatric history:                                                    | 0%  |
|                                                                                  | (A) |
| Completed Referral Proforma                                                      |     |